**REANNZ LUNCHTIME SESSION 17 JULY 2019** 

# **UNLEASHING THE HIVEMIND**

**BUILDING SCALABLE NETWORKS** 

AARON MURRIHY
SENIOR NETWORK ENGINEER
aaron.murrihy@reannz.co.nz

 $RE \wedge V \vee Z$ 

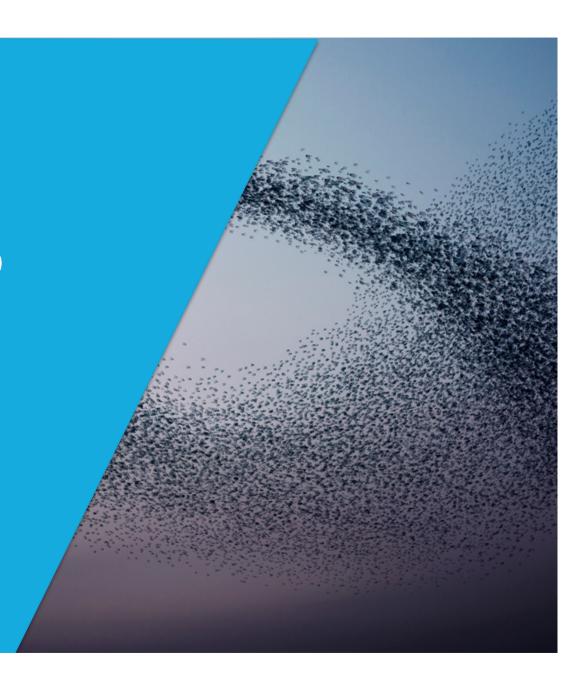

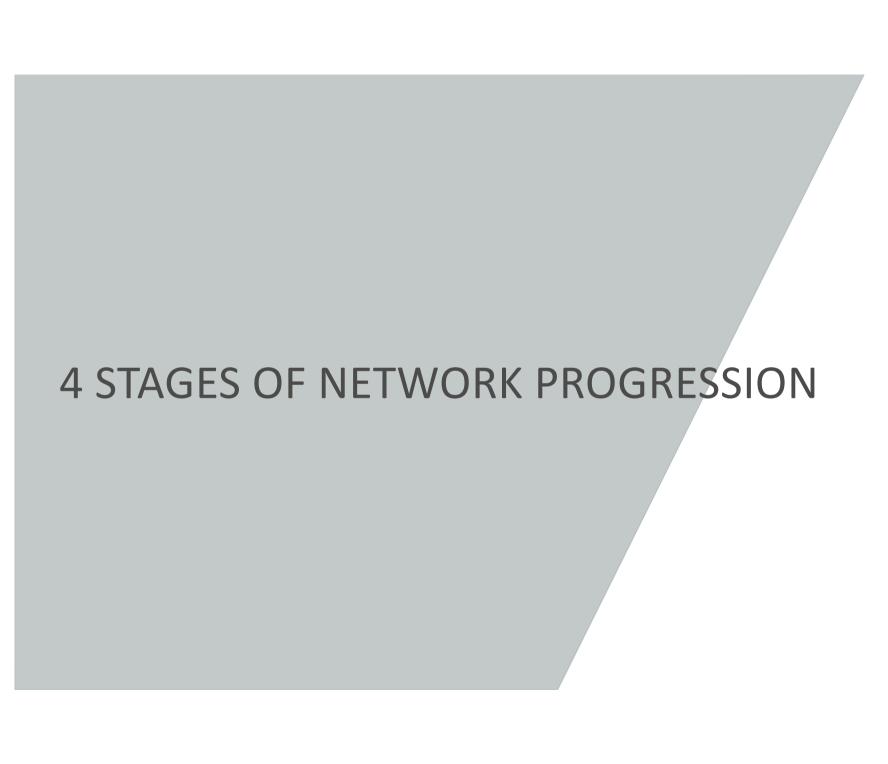

# STAGE 1

Configuring switches by hand

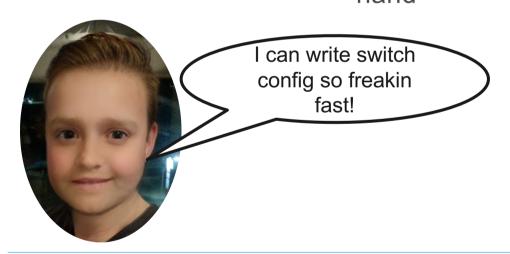

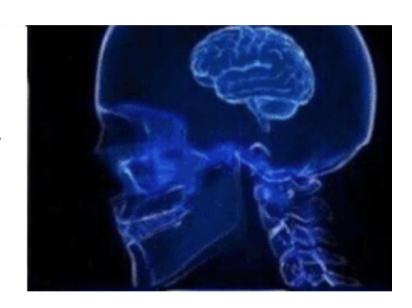

## STAGE 2

Using Bash and ClusterSSH to configure multiple hosts at the same time

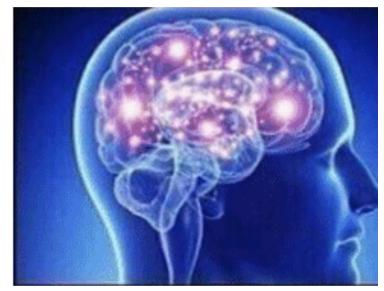

aaron@nms-wlg:~\$ for vlan in `grep "set vlans" rnz02.set | grep "vlan-id" | awk '{print \$5}'`; do echo "\$vlan is on the following interfaces"; grep "set interfaces" rnz02.set | grep "vlan members" | grep \$vlan | awk '{print \$3}' ; done

## STAGE 3

Provide the intended outcome and have the network configure itself

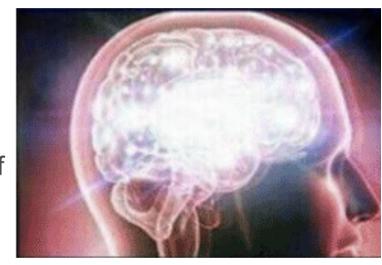

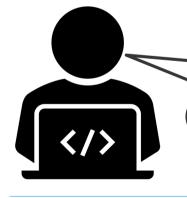

I'd like an L2 connection between my campuses in Auckland and Invercargill

# STAGE 4

Have the user provide the intent and take a long lunch

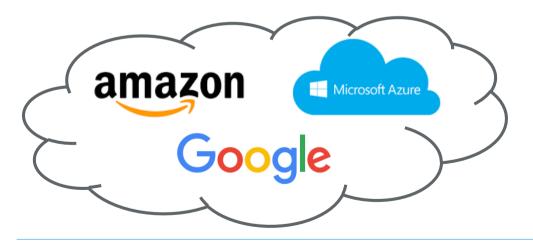

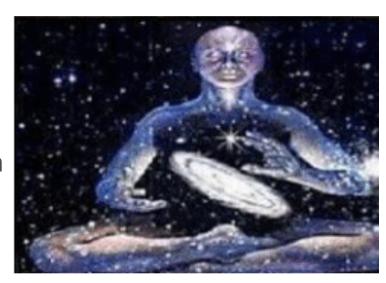

## THE FOUR STAGES

1. Configuring switches by hand

What do we need to get from here to here?!

2. Using Bash and ClusterSSH to configure multiple hosts at the same time

3. Provide the intended outcome and have the network configure itself

4. Have the user provide the intent and take a long lunch

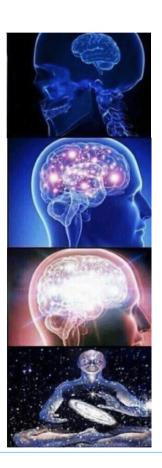

#### **HIVEMIND**

## **HIVEMIND!**

- Get everyone on the same page
- With the same goals
- Empowered to drive improvement
- Sharing information
- How?
- Software engineers have this sorted. Learn from them!

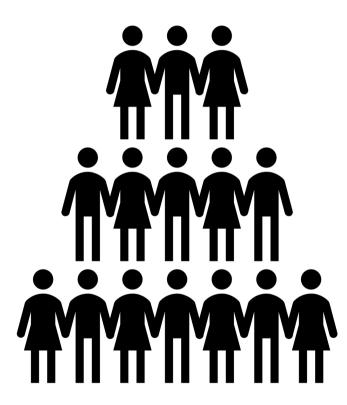

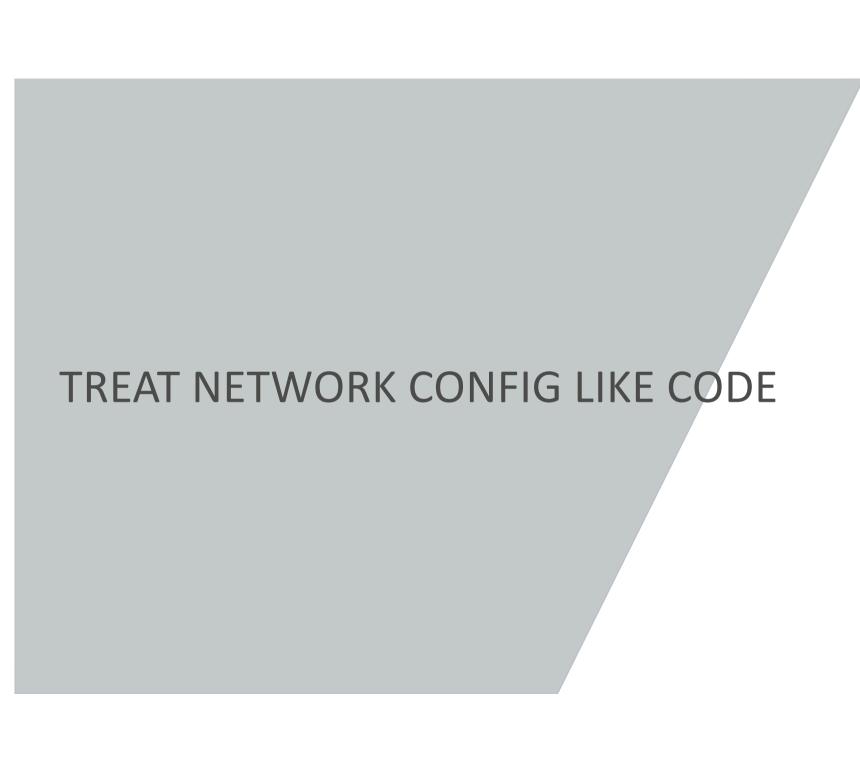

# TREATING CONFIG LIKE CODE

- 1. Documentation
- 2. Revision control
- 3. Peer review
- 4. Standardised templating
- 5. Testing

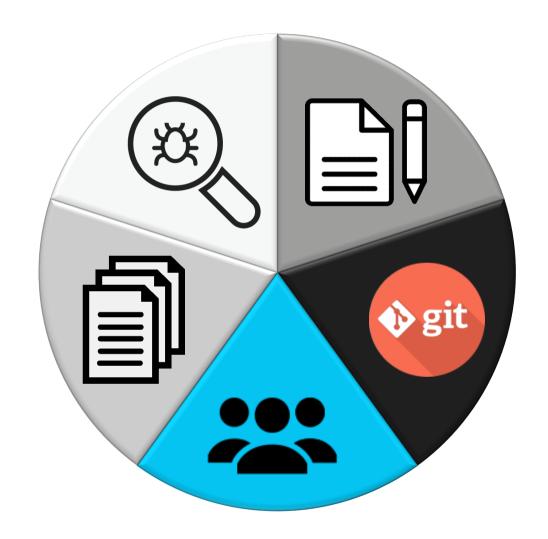

# **DOCUMENTATION**

- Assumptions
- Architectures
- Tooling
- Process
- Future thinking

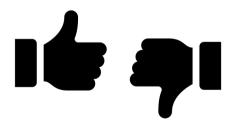

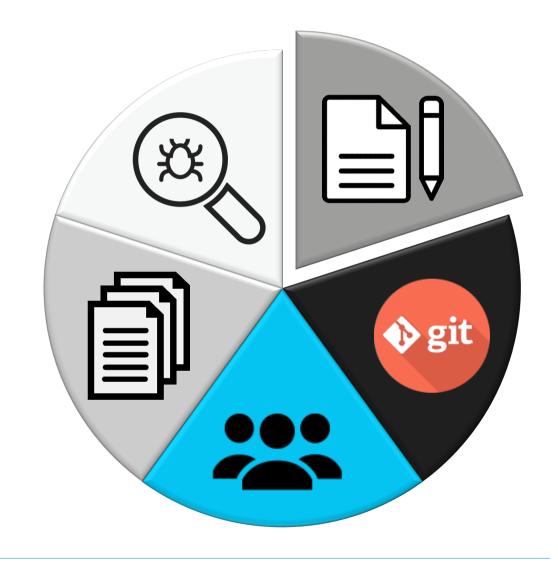

# **REVISION CONTROL**

- Replication of hosts
- Network config diffs
- Changelogs

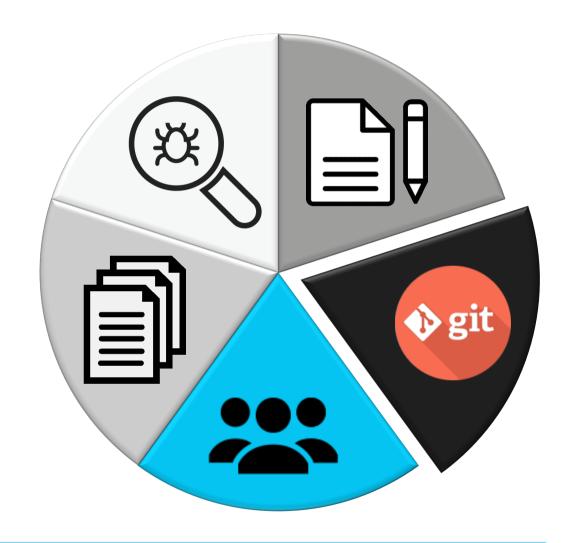

# **PEER REVIEW**

- Documentation
- Bespoke architectures
- Config Diffs

```
description "rnz01 management";
        family inet {
          mtu 1500;
          address 172.24.149.249/31;
     unit 3013 {
        description "BFR rnz-staff to and05";
        family inet {
@@ -994,10 +987,7 @@
          filter {
             input protect-re;
          address 172.24.133.1/32 {
             primary;
          address 172.24.149.1/32;
           address 172.24.133.1/32;
        family inet6 {
          filter {
```

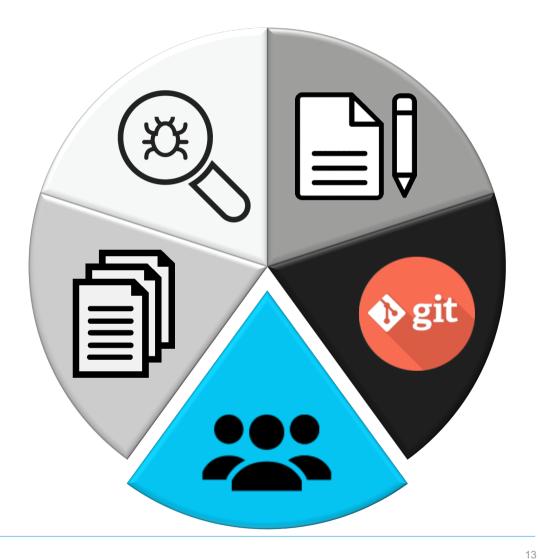

## STANDARDISED TEMPLATING

- Based on documentation
- Host and service templates
- Minimal input requirements
- Most value, least work

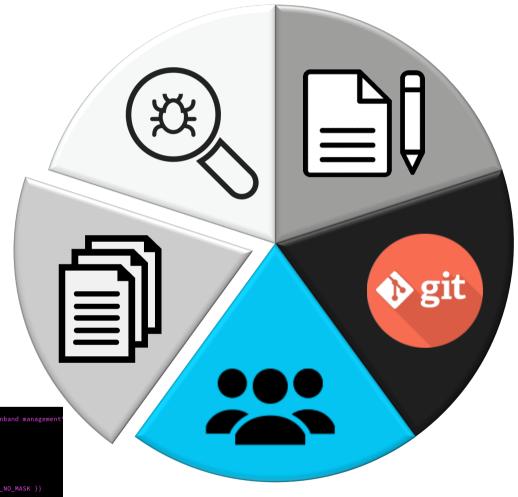

AND02\_CONFIG\_TEMPLATE = """

set interfaces { AND02\_FW\_PORT }} unit { MGMT\_WAN\_VLAN }} description "{% filter upper %}{{ MEMBER\_CODE }}{% endfilter %} inband managem set interfaces { AND02\_FW\_PORT }} unit {{ MGMT\_WAN\_VLAN }} vlan-id {{ MGMT\_WAN\_VLAN }} set interfaces {{ AND02\_FW\_PORT }} unit {{ MGMT\_WAN\_VLAN }} family inet address {{ MGMD2\_FW\_PORT }} unit {{ MGMT\_WAN\_VLAN }} family inet address {{ MGMT\_WAN\_WLG\_FW\_AND02\_ADDR }} set routing—instances {{ MEMBER\_CODE }}—agmt instance-type vrf set routing—instances {{ MEMBER\_CODE }}—agmt interface {{ AND02\_FW\_PORT }}.{{ MGMT\_WAN\_VLAN }} set routing—instances {{ MEMBER\_CODE }}—agmt vrd-table set routing—instances {{ MEMBER\_CODE }}—agmt vrf-target tar set:38022:{{ ROUTE\_DISTINGUISHER }} set routing—instances {{ MEMBER\_CODE }}—agmt vrf-target tar set:38022:{{ ROUTE\_DISTINGUISHER }} set routing—instances {{ MEMBER\_CODE }}—agmt vrf-target tar set:38022:{{ ROUTE\_DISTINGUISHER }} set routing—instances {{ MEMBER\_CODE }}—agmt vrf-target tar set:38022:{ ROUTE\_DISTINGUISHER }} set routing—instances {{ MEMBER\_CODE }}—agmt routing—options static route 172.24.64.8/24 next-hop {{ MGMT\_WAN\_WLG\_FW\_AAA\_ADDR\_NO\_MASK }} set routing—instances {{ MEMBER\_CODE }}—agmt routing—options auto-export

# **TESTING**

A network\* is simpler to reason about if you can prove it is correct

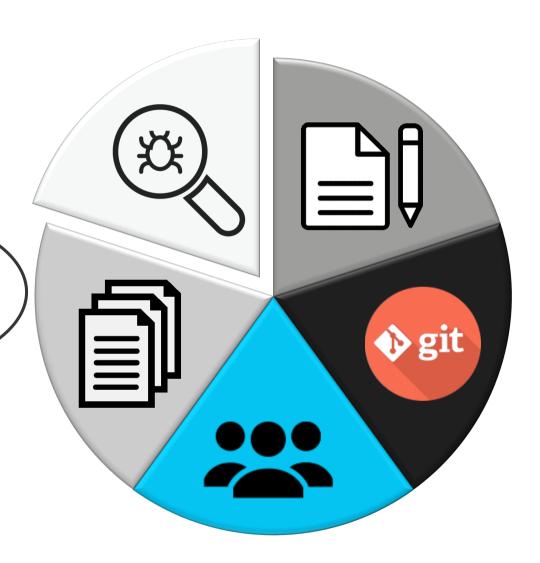

# **TESTING**

- Monitoring
- Network config unit tests!

```
aaron@and02-wlg-re0# show routing-instances mae-mgmt instance-type vrf; interface xe-1/2/1.3333; interface xe-1/2/1.3334; interface xe-1/2/1.3336; interface xe-1/2/1.3336; interface ge-2/0/0.3255; interface irb.123; ## 'irb.123' is not defined route-distinguisher 38022:15018; vrf-target target:38022:15018;
```

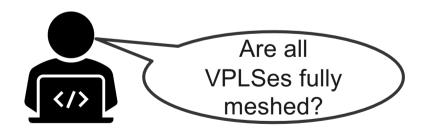

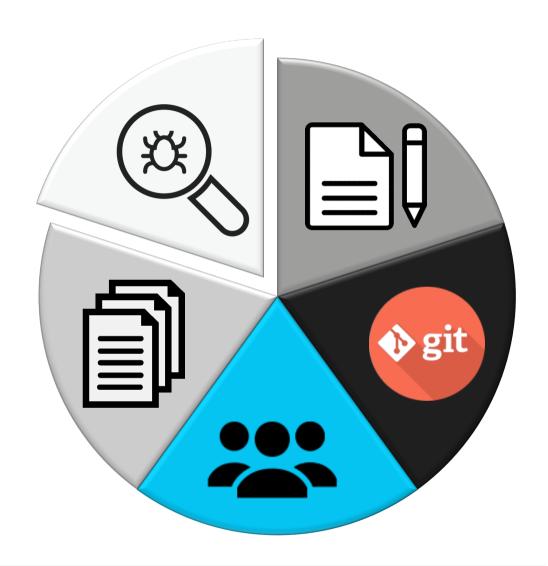

16

#### **FINALLY**

## NOW WE HAVE A BASE ON WHICH TO AUTOMATE

Out of Scope

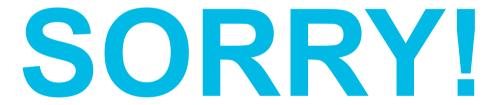

P.S. If anyone wants to talk actual automation, tooling, frameworks, etc, I'd love to chat.

#### THE END

# **QUESTIONS?**

AARON MURRIHY
aaron.murrihy@reannz.co.nz
help@reannz.co.nz

# REAWZ